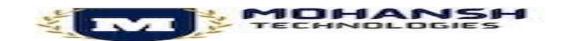

### **Financial Accounting Basic Settings:**

- Creation of company
- Creation of Company Code
- Assignment of company code to Company
- Creation of Controlling Area
- Assignment of controlling area to company code

### **Financial Accounting:**

- Defining and assignment of fiscal year variant
- Defining and assignment of posting period variant
- Defining open and closing posting periods
- Define Field status Variant
- Assignment of Field status variant to Company code
- Define Document types
- Define document number ranges
- Define Tolerance groups to Employees
- Maintain Field Status Variants
- Assign Company code to Field Status Variants
- Define Maximum Exchange Rate Difference per Company code
- Sample Document
- Recurring Document
- Reversal Document

## **General Ledger Accounting:**

- Edit Chart of accounts list
- Assign Company code to Chart of Accounts
- Define Account group
- Define retained earnings account
- Document Splitting- Classify GL accounts for document splitting
- Check item category and classify document types for document splitting
- Define Zero- balance clearing accounts
- Define document splitting characters for GL accounts
- Display of GL balances and Line items
- Parked documents & hold documents
- Creation of Sample Document and posting
- Defining recurring entry document and posting

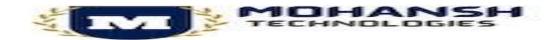

- Configuration of line layouts for display of GL line items
- Reversal of individual documents, mass reversal
- Defining Exchange Rate types and Translation ratios
- Define Exchange rates & posting of foreign currency transactions

## Withholding Tax:

- Define Income Types
- Define Tax codes
- Maintain formulas
- Define accounts for Withholding tax
- Define Business places
- Assign factory calendar to Business places
- Assign factory calendar to section codes
- Define section codes to withholding tax

## Accounts Receivable and Accounts payable:

- Preparations for creating customer master data (Business Partner)
- Create number ranges for customer accounts (Business Partner)
- Assign number ranges to customer account (Business Partner) groups
- Preparations for creating Vendor master (Business Partner) data
- Create number ranges for Business Partner (Vendor accounts)
- Assign number ranges to Vendor account groups
- Maintain Terms of Payment
- Define number ranges for checks
- Check void reason codes
- Define Payment block reasons
- Define Vendor tolerances
- Define reconciliation accounts for customer down payments
- Define alternate reconciliation accounts for down payments for vendors
- Define alternate reconciliation for Customers
- Define alternate reconciliation for Vendors
- Define accounts for automatic offsetting entry
- Interest Posting A/R Calculation of interest on arrears
- Interest on Arrears calculation Vendors
- Assign forms to interest indicators

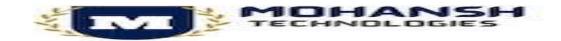

- Define sender details for interest forms
- Assign permitted credit control areas to company code
- Define risk categories
- Defining correspondence and correspondence Types
- Define variants to correspondence types
- Define forms for correspondence

## **Asset Accounting:**

- Assign Chart of Depreciation to company code
- Specify Account determination
- Create screen layout rules
- Define number range interval
- Define asset classes
- Creation of asset master and sub asset master
- Define how depreciation areas post to general ledger
- Assign GL accounts
- Define Depreciation areas
- Determine Depreciation areas in the asset class
- Maintain depreciation key
- Integration with General Ledger & Posting rules
- Acquisition or purchase of assets, sale of assets
- Scrapping of assets, and transfer of assets
- Define transaction types for Transfer of assets
- Depreciation run
- Capitalization of assets under construction

### **Bank Account Management (BAM):**

- Basic Settings
- Define House Banks
- Defining settings for Bank Account Master data
- Cheque Deposit

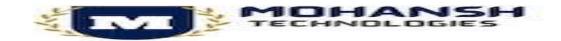

- Payment transactions
- Manual Bank statement
- Electronic Bank statement
- Manage field status groups.
- Define number ranges for checks
- Check void reason codes
- Define Payment block reasons

#### **REPORTS:**

- Financial statement version
- GL Reports
- Accounts payable reports
- Accounts receivable reports
- Assets

# **CONTROLLING - Basic settings for controlling**

- Defining Controlling Area
- Defining Number ranges for Controlling Area
- Maintain Planning Versions
- Creation of Primary and Secondary Cost Elements
- Creation of Cost Element Groups
- primary cost element categories and secondary cost element categories

## **Cost Center Accounting:**

- Defining Cost Center Standard Hierarchy
- Creation of Cost Centers and cost Center groups
- Planning for cost Center, posting to cost centers
- Repost of Costs
- Creation and Execution of Distribution Cycle
- Creation and execution of assessment cycles
- Cost Center reports

#### **Internal Orders:**

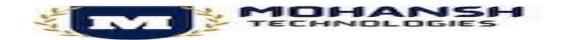

- Defining order types
- Creation of internal orders
- Planning of internal orders
- Postings to internal order
- Report of Variance analysis

# **Profit Center Accounting:**

- Basic Settings for Profit Center Accounting
- Creation of Dummy Profit Centers
- Maintaining versions for profit centers
- Creation of profit center and profit center groups
- Creation of revenue cost elements
- Automatic Assignment of Revenue elements for Profit Centers
- Postings to profit centers, planning and variance reporting

## **Integration:**

- Integration with MM
- Sales process integration with SD
- Integration with asset accounting